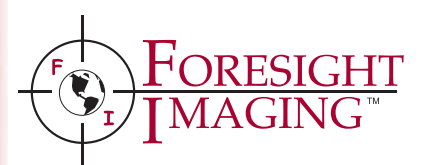

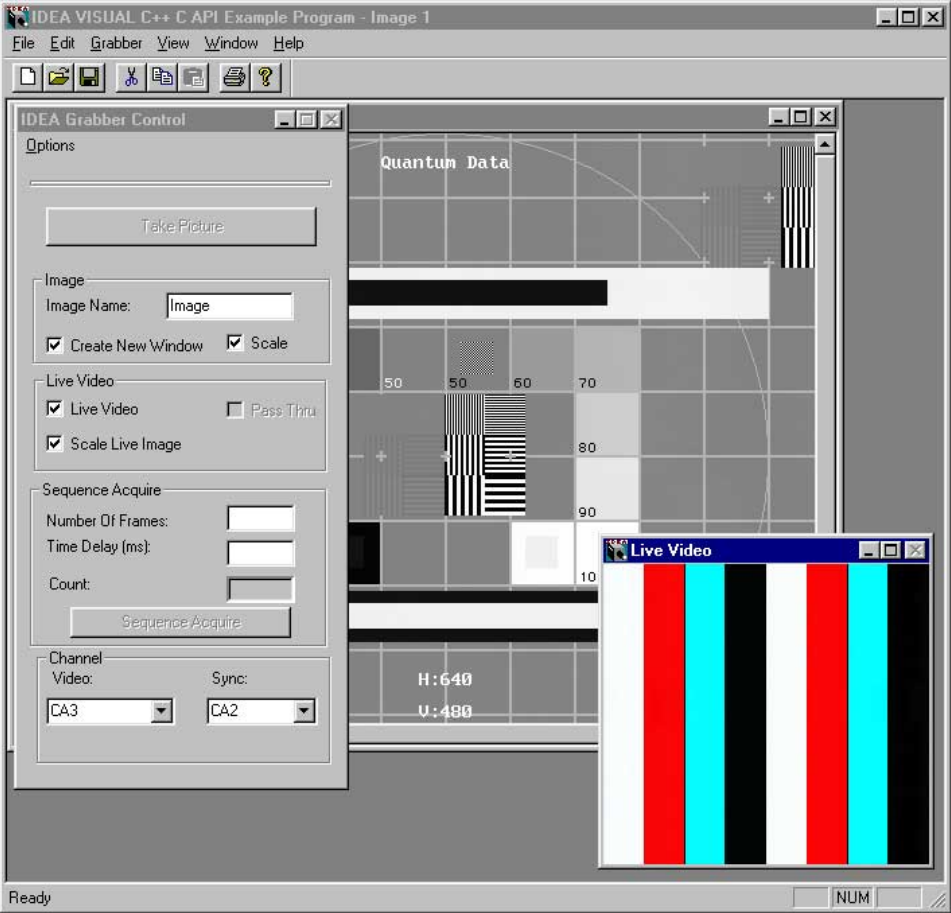

# Key Features:

- I-Series and HI\*DEF product families support
- Hardware independent
- C functions
- ActiveX controls
- Auto-SYNC Tools library
- Example programs with source code
- Royalty-free run-times

# Software Support

- $\bullet$  Visual C/C<sup>++</sup>
- Visual Basic
- DELPHI
- $\bullet$  Windows 95/98
- Windows NT
- Windows 2000

Imaging Development Environment for Applications (IDEA<sup> $\omega$ </sup>) is a comprehensive set of hardware independent function calls, ActiveX controls, and software tools for board configuration, video control, image capture, video streaming, memory management, and more. IDEA consists of a Software Development Kit (SDK), a Tools library, and example programs with source code. The IDEA SDK provides both C functions and ActiveX controls so that programmers have their choice of utilizing Microsoft Visual C/C++, Visual Basic, DELPHI, or other languages that support ActiveX controls.

IDEA is a hardware independent library providing systems developers and OEMs with the confidence of a single interface to all supported boards, currently the I-Series<sup>"</sup> and  $HI^*DEF$ <sup>"</sup> product families. Users can write their applications once and support their products and applications using any of the I-Series or HI\*DEF frame grabbers. As new hardware is added to these product families, users can support them by adding the appropriate board driver and using any new function calls for new or unique features of that hardware. With IDEA, there is no need to re-program the developed application.

The SDK includes a series of C functions for frame grabber control and management as well as ActiveX controls for frame grabber information, frame grabber access and control, and video display in a window. The Tools library is a series of function calls that allows programmers to incorporate Auto-SYNC<sup>"</sup> (Foresight Imaging's automatic video analysis and board configuration software) functionality into their application programs. Several example programs, with source code, are included for image capture and display, image saving, triggered capture, video streaming, and more.

Included with IDEA is ImaFile<sup>"</sup>, an image file conversion utility software library and example program (source code included). File types supported with ImaFile include BMP, TIFF, and JPEG.

# IDEA Software Functions and Controls

#### **Board Information**

nHP\_GetBoardInfo

#### **Image Data Access**

ihHD\_Allocate eHP\_FBFastRead eHP\_FBFastWrite eHP\_FBHisto

#### **Image Handle**

eHD\_ABOCancel eHD\_ABOGetStatus eHD\_ABORelease eHD\_ABOWait eHD\_Command bHD\_CommandDone eHD\_Deallocate eHD\_DeallocateAll eHD\_FBFastReadPixel eHD\_FBHistoPixel eHD\_RSET\_Get eHD\_RSET\_Set eHD\_SetChannel

# **Millisecond Timer**

fine abswait fine\_add fine ascii local fine delta fine\_later fine now fine\_subtract fine\_wait

## **Preparing Board Access**

bhHP\_Claim nHP\_ClaimAll eHP\_Close \_HP\_Error eHP\_Open HP\_UnClaim

## **Register Functions**

HPIout HPout eHD\_RSET\_Check eHP\_RSET\_FRead eHP\_RSET\_FWrite eHP\_RSET\_Set wHPIin wHPin

#### **Tools**

eHD\_ASInitiate eHD\_ASTerminate bHP\_CSyncDetect nHP\_Report

eHD\_SyncSurvey HD\_VideoAlign HD\_VideoMeasure

#### **Video Control**

eHP\_Command bHP\_CommandDone eHP\_CommandDone bHP\_CommandReady eHP\_CommandReady eHD\_LiveVideo eHD\_NumberFields eHP\_SetBlackLevel eHP\_SetChannel eHP\_SetGain eHD\_SetSyncSource eHD\_TrackSync

# **ActiveX Controls**

# **1) ImaBoardInfo Control**

This is an overview control that provides the application with information about how many and what kinds of boards are present in the system.

# **Properties**

BoardCount BoardHandle BoardType

# **2) CImaFG Control**

This is the primary interface for accessing the board. Through this interface, an application is able to access the hardware to initialize the board, perform video-tuning operations and access the video data.

#### **Properties**

BitsPerPixel BoardHandle BoardLocation BoardType Brightness Contrast **FireSnapEvent** FrameGrabDelay HardwareProfile PixelType SequenceCount SerialNumber SnapMode SyncChannel VideoChannel XScaleFactor YScaleFactor

**Methods**

Close GetDeviceInfo GetImageData GetImageDIB GetImagePicture GetLine InitRGB IsVideoDetected Open SaveImageToFile SetDisplayWindow Snap SnapRGB SnapSequence StreamCapture TriggeredSnap

# **Events**

SnapImage ExternalTrigger SequenceComplete

# **3) CImaDisplay Control**

This is the interface that an application uses to create a live or pseudo live video window. This interface controls passing data from the frame grabber into a DirectDraw overlay surface where it is displayed.

# **Properties**

BackColor BorderStyle ColorKey DisplayMode ScaleImageDisplay

# **Methods**

Disable Enable GetDC RegisterVideoWindow ReleaseDC SetImageHandle UnregisterVideoWindow

> For a description of each function, please see the IDEA Software data sheet online at www.foresightimaging.com

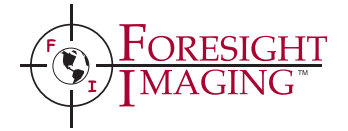

**978-458-4624 info@foresightimaging.com www.foresightimaging.com**